# **HI\_Menu\_EnableItem**

## Funkcia %HI\_Menu\_EnableItem

## **Deklarácia**

**Funkcia** Funkcia **%HI\_Menu\_EnableItem** povolí/zakáže použitie položky v menu.

```
%HI_Menu_EnableItem(
 INT in \_ID,
  INT in itemId,
  BOOL in bEnable
)
```
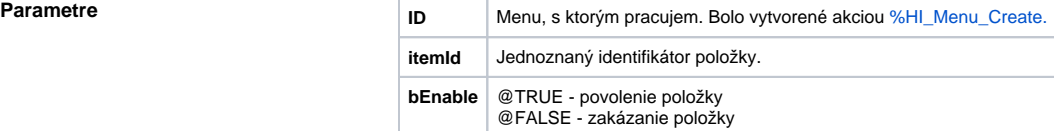

Popis **Popis** Funkcia povolí/zakáže použitie položky v menu.

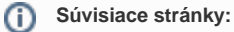

[Funkcie pre ovládanie aktívnej schémy](https://doc.ipesoft.com/pages/viewpage.action?pageId=84347655) [Indexové lokálne premenné](https://doc.ipesoft.com/pages/viewpage.action?pageId=84350078) [Argumenty funkcie - typy](https://doc.ipesoft.com/display/D2DOCV22SK/Argumenty+funkcie+-+typy)